## **Самостоятельная работа с использованием компьютерных технологий по теме: «Перевод чисел из двоичной, восьмеричной, шестнадцатеричной систем счисления в десятичную систему счисления» Автор: Волгин Павел Михайлович Ссылка на программу: [ЭОР](https://pvolgin-task.ru/wp-content/uploads/2023/08/samostoyatelnaya-rabota-sistema-schisleniya.zip)**

## **Задание: Решить самостоятельную работу, состоящую из десяти примеров.**

- 1. Откройте программу «Самостоятельная работа Системы счисления».
- 2. Перед вами появится окно (см. рис.1). Введите данные о себе (Имя, фамилия и класс)

 $\mathbf{P}$ 

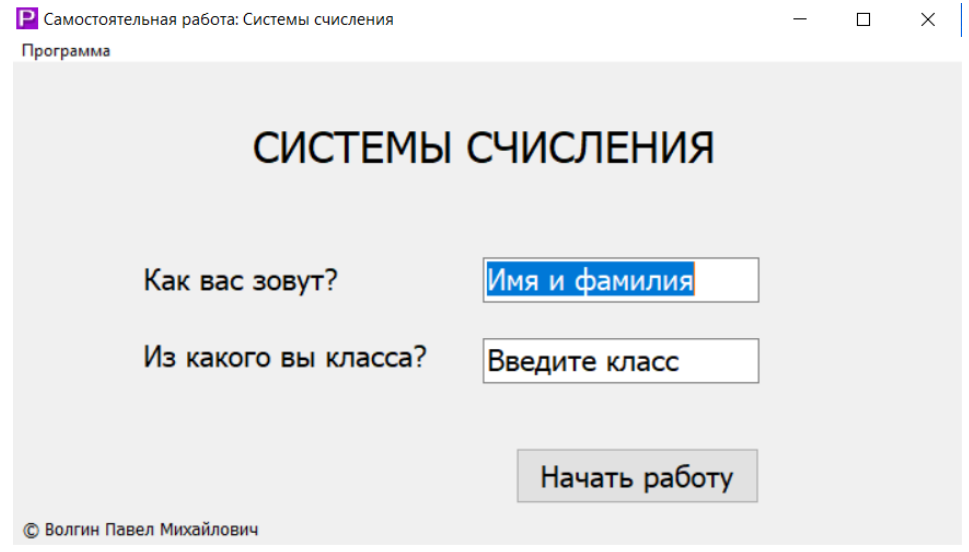

Рис.1

- 3. Нажмите на кнопку «Начать работу»
- 4. Перед вами появится новое окно с первым примером.

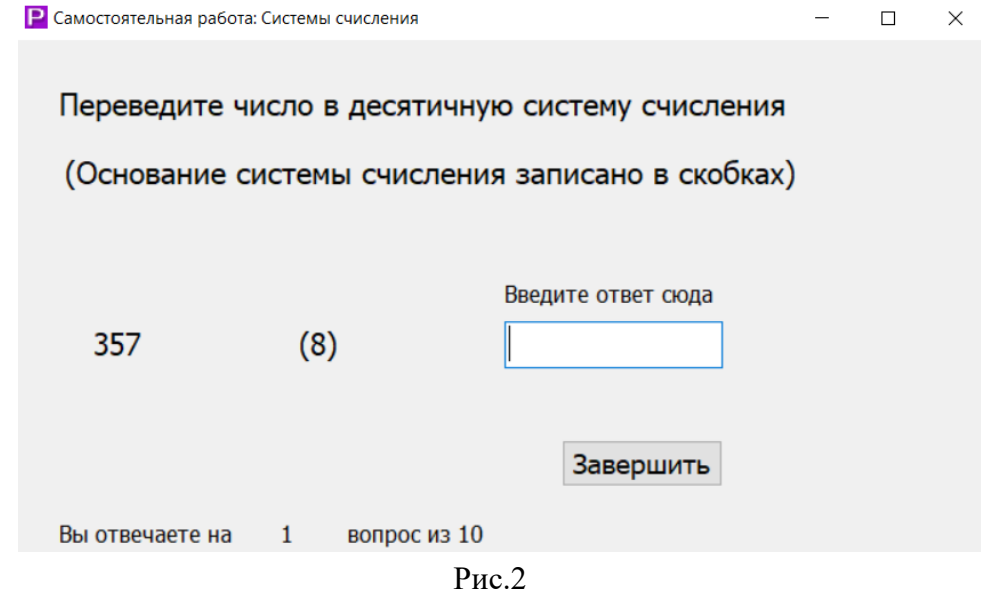

- 5. Перед вами написано число (первое слева), а в скобках указано основание системы счисления (2, 8 или 16). Вам необходимо перевести число из этой системы счисления в десятичную систему счисления.
- 6. Когда вы переведете число в десятичную систему счисления, полученный ответ

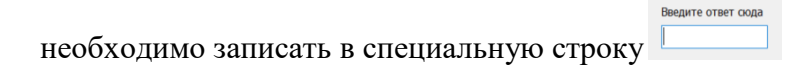

7. После того, как вы написали число в окно, появится кнопка «Ответить».

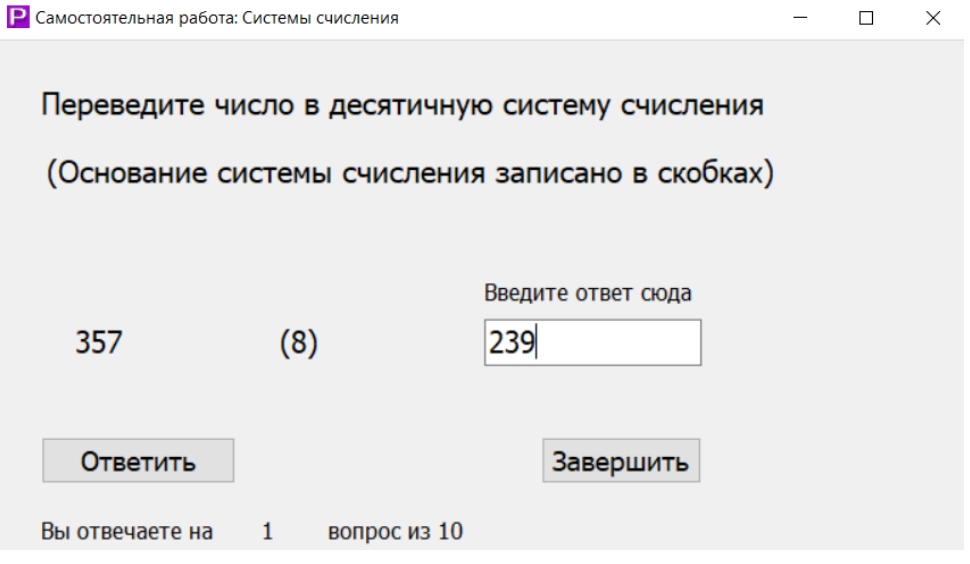

Рис.3

8. Если вы уверены в ответе, нажмите на кнопку «Ответить». ВАЖНО! Если вы нажмете на кнопку «Ответить», исправить ответ будет невозможно!

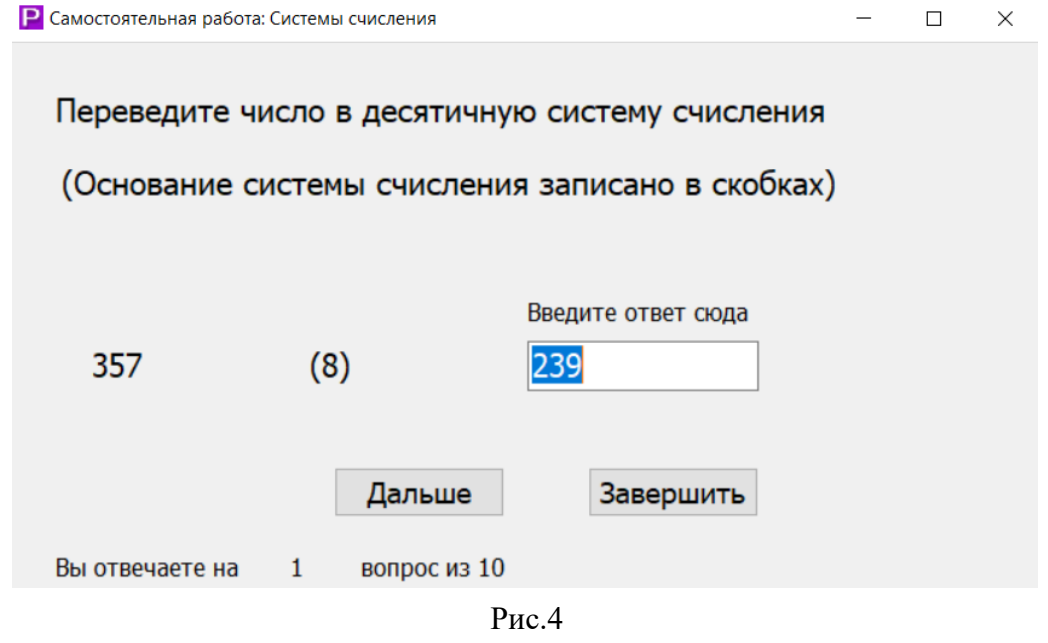

9. Нажмите на кнопку «Дальше»

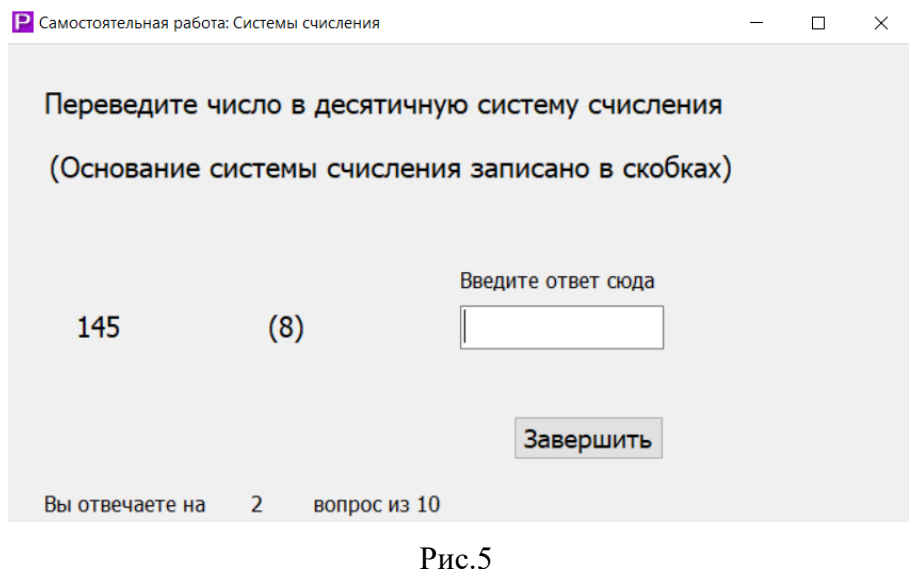

- 10. Далее следующее число переводите в десятичную систему счисления.
- 11. Обратите внимание на то, на какой вопрос вы отвечаете внизу окна. Вы отвечаете на  $\overline{2}$ вопрос из 10
- 12. Повторяя пункт 5 9 вы должны перевести все 10 чисел в десятичную систему счисления.
- 13. Если вы решите закончить работу раньше, то нажмите на кнопку «Завершить».
- 14. После выполнение всей работы, вы увидите окно с результатами. Покажите этот результат учителю.

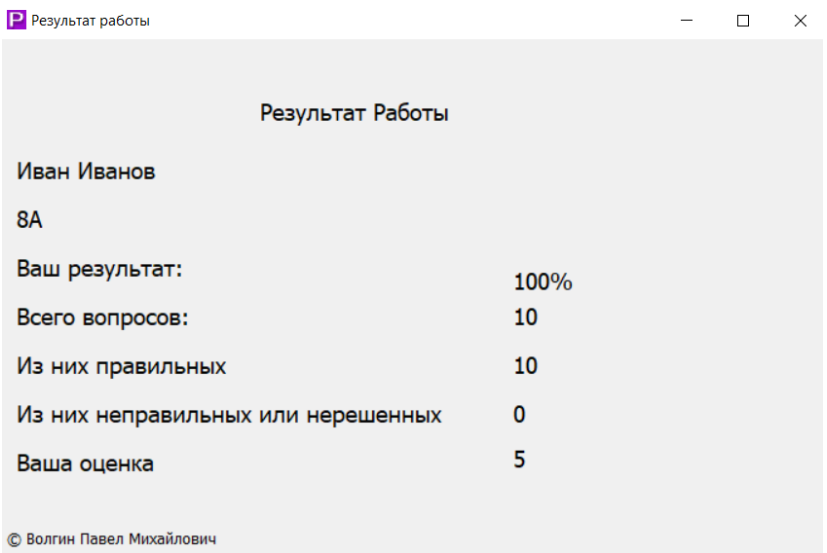

Рис.6

15. Когда вы показали результат, закройте программу, согласившись на закрытие.

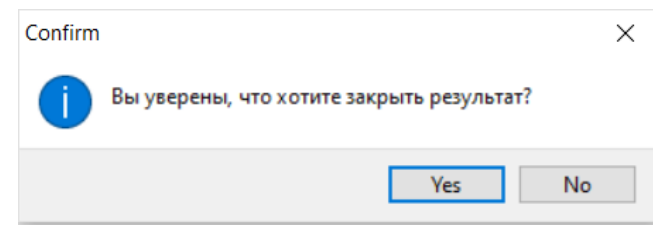

Рис.7